Министерство сельского хозяйства Российской Федерации ФГБОУ ВО «Красноярский государственный аграрный университет»

*П.П. Долгих*

## **СОВРЕМЕННЫЕ ПРОБЛЕМЫ НАУКИ И ПРОИЗВОДСТВА В АГРОИНЖЕНЕРИИ**

*Методические указания по выполнению курсовой работы*

Красноярск 2017

## *Рецензент*

*А.Ф. Семенов, канд. техн. наук, доц. каф. теоретических основ электротехники Красноярского ГАУ*

Долгих, П.П.

**Современные проблемы науки и производства в агроинженерии:** *метод. указания по выполнению курсовой работы* / П.П. Долгих; Краснояр. гос. аграр. ун-т. – Красноярск, 2017. – 44 с.

В методических указаниях даются рекомендации по выполнению курсовой работы. Содержание соответствует примерной программе дисциплины «Современные проблемы науки и производства в агроинженерии».

Предназначено для магистров, обучающихся по направлению подготовки 35.04.06 «Агроинженерия» (магистерская программа «Электрооборудование и электротехнологии в сельском хозяйстве»).

> Печатается по решению редакционно-издательского совета Красноярского государственного аграрного университета

> > © Долгих П.П., 2017 © ФГБОУ ВО «Красноярский государственный аграрный университет», 2017

## **ОГЛАВЛЕНИЕ**

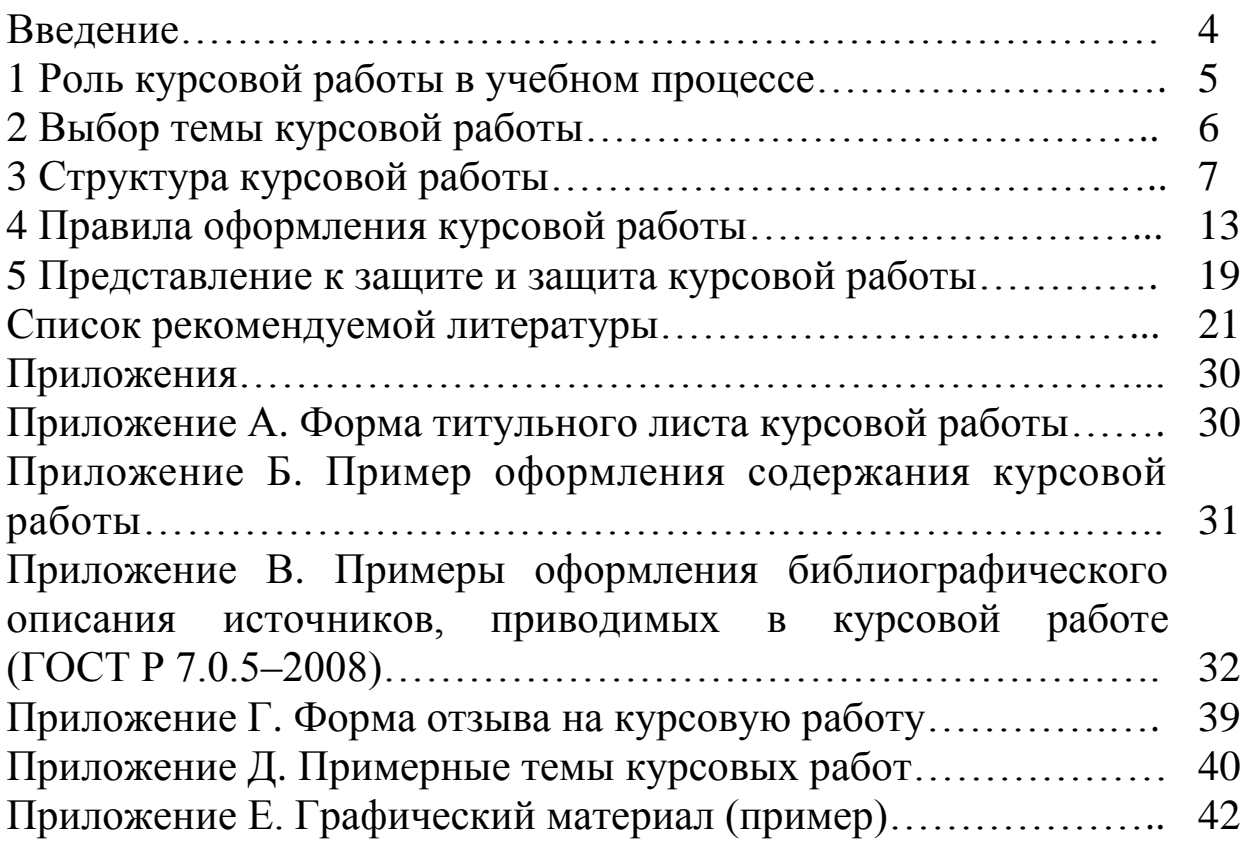

## **ВВЕДЕНИЕ**

Дисциплина «Современные проблемы науки и производства в агроинженерии» относится к базовой части профессионального цикла подготовки магистров, обучающихся по направлению подготовки 35.04.06 «Агроинженерия», и обеспечивает взаимосвязь дисциплин профессионального цикла бакалавриата и общенаучного цикла магистратуры с научно-исследовательской работой и написанием магистерской диссертации.

*Цель дисциплины* – формирование у обучающихся представления о приоритетных направлениях развития науки и техники АПК, современных технологиях производства, критических технологиях. Данная дисциплина предполагает ознакомление и обсуждение мировых научных достижений за последние 3–4 года.

*Задача* заключается в предоставлении знаний в следующих областях:

 современные направления развития науки и производства в агроинженерии;

 стратегии машинно-технологической модернизации растениеводства и животноводства;

стратегии энергосбережения в АПК;

концепции развития научного обеспечения АПК.

## **1 РОЛЬ КУРСОВОЙ РАБОТЫ В УЧЕБНОМ ПРОЦЕССЕ**

*Курсовая работа (КР)* – это учебно-научное исследование, предполагающее творческий подход к проработке его содержания, тщательность, грамотность оформления.

*Цель курсовой работы* – углубление и совершенствование навыков по анализу источников информации о современном состоянии науки, техники и технологий в агроинженерии, полученных в результате обучения и самообразования. Курсовая работа должна базироваться на теоретических и методологических положениях, соответствующих учебной дисциплине, содержать элементы новизны. В ней должна быть проведена хотя бы одна, пусть самая простая, но самостоятельная идея, а также сформулированы предложения автора по более эффективному решению поставленной задачи.

В процессе написания курсовой работы решаются следующие *задачи*:

 развитие умений самостоятельной работы по сбору, изучению, анализу и обобщению материала, необходимого для раскрытия темы работы;

 выработка умений логически последовательно формулировать и доказательно излагать суждения и выводы, а также публично их защищать;

 формирование методологической, методической и психолого-педагогической готовности к самостоятельной работе;

подготовка к выполнению магистерской диссертации.

Курсовая работа после защиты хранится на кафедре на протяжении двух лет.

Основные требования, предъявляемые к курсовой работе:

- актуальность выбранной темы;
- обзор литературы по рассматриваемой проблеме;
- практическая значимость;
- логическое изложение материала;
- обоснованность выводов.

## **2 ВЫБОР ТЕМЫ КУРСОВОЙ РАБОТЫ**

Важнейшими критериями выбора темы для курсовой работы являются: ее актуальность, теоретическая и практическая значимость, недостаточная разработанность проблемы. При этом учитываются наличие отечественной и зарубежной научной, научно-методической и нормативно-технической литературы по теме работы.

Основные *направления тематики* курсовых работ:

1. Развитие сельскохозяйственного производства в России на современном этапе.

2. Тенденции машинно-технологической модернизации сельского хозяйства.

3. Принципы технологической модернизации производства сельскохозяйственной продукции.

4. Принципы технологической модернизации переработки и хранения сельскохозяйственной продукции.

5. Эффективность использования энергии в сельском хозяйстве.

6. Инженерно-техническое обеспечение сельскохозяйственного производства.

7. Управление технологическими процессами, информационные технологии, автоматизация мобильной техники.

8. Общие сведения о производственном процессе как объекте математизации и методах инженерных расчетов.

9. Экологические аспекты агроинженерных технологий.

10.Маркетинговые исследования в АПК.

Темы курсовых работ могут быть созвучны с темой выпускной квалификационной работы. Примерные темы курсовых работ приведены в приложении Д.

*Научное руководство курсовыми работами* осуществляется кафедрами института, которые разрабатывают и ежегодно обновляют тематику курсовых работ.

Научные руководители утверждаются кафедрой по каждой теме. В обязанности научного руководителя входит: определение задания, соответствующего теме работы; помощь студенту в составлении плана работы, списка первоисточников и монографической литературы, которые необходимо изучить; консультирование во время работы над темой; контроль над ее выполнением.

*За профессиональные качества исследования, его выводы и культуру оформления курсовой работы отвечает сам студент.*

## З СТРУКТУРА КУРСОВОЙ РАБОТЫ

Структурные элементы курсовой работы:

√ титульный лист;

√ содержание;

√ введение;

√ основная часть;

√ заключение:

√ список использованных источников:

• приложения (при необходимости);

√ графический материал (слайды, не менее 3).

Объем курсовой работы не должен превышать 30 страниц машинописного текста.

Титульный лист (приложение А) является первой страницей КР и служит источником информации, необходимой для ее обработки и поиска.

Содержание (приложение Б) должно включать наименования структурных элементов КР («Введение», названия разделов основной части, «Заключение», «Список использованных источников», «Приложения») с указанием номеров страниц, на которых размещается начало материала соответствующих частей.

Во введении необходимо:

• четко сформулировать цель и определить задачи проводимого исследования;

• раскрыть актуальность выбранной для исследования темы. Одним из важнейших аргументов в пользу актуальности является неразработанность (полная или частичная) проблемы. Высокую оценку получают те КР, которые отличаются практической значимостью решаемых задач. Существенное значение имеют также роль и место выбранной темы в совершенствовании учебно-воспитательного процесса:

указать, на основе каких источников написана курсовая работа.

Один из наиболее распространенных и серьезных недостатков курсовых работ состоит в том, что формулировки цели и задач не удовлетворяют требованиям четкости и содержательной обоснованности.

Помимо нечеткого определения задач исследования, во введении КР встречаются и другие типичные недостатки. Так, например, нередко во введении пытаются не только представить проблему, но и решить ее. Такой подход с методологической точки зрения является ошибочным. Во введении должна быть обоснована актуальность затрагиваемых проблем, определена цель выполняемой работы. Оно должно быть написано лаконичным языком, отличаться логической стройностью и занимать по своему объему до трех страниц.

В основной части рассматривается состояние исследуемой проблемы в специальной литературе, анализируются источники информации о современном состоянии науки, техники и технологий в агроинженерии. Основная часть КР посвящается конкретному анализу и решению поставленных во введении задач. Достижение поставленной цели в немалой степени зависит от умения правильно структурировать работу. Выделенные разделы должны полно и логически последовательно раскрывать содержание работы.

К числу часто встречаемых недостатков основной части КР можно отнести следующие: название раздела по своему содержанию приближается к теме КР или даже выходит за ее рамки. Случается и наоборот, когда все разделы в совокупности не охватывают содержания темы, и даже скрупулезный анализ отдельных вопросов не позволяет автору раскрыть тему.

Опыт работы убеждает, что в КР лучше всего выделять 3-4 раздела, каждый из которых может состоять из 2-3 подразделов. Каждый отдельный раздел должен быть посвящен решению конкретного вопроса и завершен краткими выводами. При этом следует иметь в виду, что содержание и выводы каждого раздела важны не сами по себе, а только в контексте решения той задачи, которая определена темой работы. Поэтому материал всех разделов должен компоноваться таким образом, чтобы раскрыть основное содержание темы. Данный подход позволит изложить тему логически последовательно, а между материалом отдельных разделов работы будет существовать закономерная связь и преемственность.

Распределения содержания основной части по разделам:

Первый раздел должен содержать теоретическое обоснование и методологию проводимого исследования. В нем на основе изученных работ отечественных и зарубежных авторов должна быть изложена сущность исследуемой проблемы и рассмотрены различные подходы к ее решению.

Здесь должен формироваться понятийный аппарат, обосновываться выбор методов решения задач, сформулированных во введе-НИИ.

Второй раздел должен представлять собой практикоориентированную, аналитическую часть работы. Проводимый анализ должен быть выполнен таким образом, чтобы предмет исследования был представлен ясно выраженным, четким и определенным. Автор работы, кроме объяснения состояния исследуемого объекта, должен выявить характер его изменений, а также установить факторы, обусловливающие эти изменения.

Содержание второго раздела должно основываться на реальном фактическом материале и логически развивать линии исследования, намеченные в первом разделе. Информационный материал отображается в виде таблиц, графических схем, диаграмм и т. п.

Третий раздел должен носить проектный характер. В этой части работы автор на основе анализа фактического материала и результатов проведенных исследований должен изложить сущность собственных предложений по решению поставленных в исследовании задач. Все предложения и рекомендации должны носить конкретный характер и быть доведены до уровня, обеспечивающего их практическое применение. Автор должен отразить степень новизны полученных результатов и обосновать целесообразность их применения на практике.

В заключении подводятся итоги проделанной работы. Оно должно содержать ответы на сформулированные во введении задачи исследования.

Поэтому заключение должно нести особую смысловую нагрузку. Студент в заключении обязан «подняться» не только над эмпирическим материалом, но и над теми логическими выводами, которые содержатся в отдельных разделах исследования. Проведенное исследование и полученные результаты в заключении надо характеризовать комплексно, т. е. должны быть строго сформулированы итоговые выводы и практические рекомендации, показана новизна и оригинальность достигнутых результатов. В конце заключения ставятся задачи, которые необходимо решить для достижения цели магистерской диссертации. Объем - до двух страниц.

Список использованных источников должен содержать перечень источников информации, использованных при выполнении КР, и их библиографическое описание (приложение В).

Приложения должны включать вспомогательный или дополнительный материал, который загромождает текст основной части работы, но необходим для полноты ее восприятия и оценки практической значимости (копии документов, таблицы вспомогательных цифровых данных, иллюстрации вспомогательного характера, распечатки и другие материалы).

*Графический материал* должен быть представлен слайдами, выполненными в Microsoft Office Power Point и содержать данные, необходимые в дальнейшем для защиты магистерской диссертации. К ним относят:

титульный лист (пример в приложении Е);

 актуальность темы, цель, задачи исследования, предмет, объект исследования (пример в приложении Е);

 классификация, выполненная студентом самостоятельно, либо заимствованная из источников информации (пример в приложении Е).

*Рекомендации по оформлению презентации*

Мультимедийные презентации используются для того, чтобы выступающий мог на большом экране или мониторе наглядно продемонстрировать дополнительные материалы к своему сообщению.

Презентация, созданная для поддержки доклада, обычно не содержит текста, так как он проговаривается докладчиком и служит для наглядного представления его слов. Поэтому главное правило при создании презентации: *нельзя дублировать на слайд тот текст, который собираетесь произнести.*

Текст на слайде должен быть ключом к словам докладчика, а не совпадать с тем, что сообщается аудитории. Для этого пользуйтесь точками-маркерами или короткими предложениями и старайтесь, чтобы одно предложение помещалось на одной строке без переноса.

Чтобы сохранить ясность сообщения и привлечь внимание аудитории, следует свести количество слайдов в презентации к минимуму.

*Каждой минуте выступления должны соответствовать 1–2 слайда.*

То есть при обычном регламенте выступления 5–10 минут количество слайдов не должно быть больше 20.

Не стоит заполнять один слайд слишком большим объемом информации: люди могут единовременно воспринять не более трех фактов, выводов, определений. Наиболее эффективно, если *каждому новому слайду соответствует новая ключевая мысль доклада*.

Правильный выбор шрифта и его размера способствует более быстрому пониманию смысла сообщения.

*Выберите шрифт, который будет хорошо виден всем находящимся в аудитории с любого расстояния.*

Для этого подойдет шрифт Arial. Избегайте узких шрифтов, а также шрифтов с засечками, таких как Times New Roman. Используйте не более двух шрифтов (один для заголовков, один для текста). Оптимальный размер шрифта – 20–28, но не менее 18. Нельзя злоупотреблять прописными буквами (они читаются хуже строчных).

*Выберите не слишком яркий, равномерный фон и контрастирующий с ним цвет текста.*

Фон или дизайн слайда не должны отвлекать внимание аудитории от сообщения. Цвет текста должен резко контрастировать с цветом фона. Учитывайте, что цвета на экране проектора могут отличаться от цветов, отображаемых на экране компьютера. Чтобы не ошибиться в выборе цветов, используйте встроенные темы.

*Используйте графические изображения, улучшающие восприятие.*

Графика чаще всего раскрывает концепции или идеи гораздо эффективнее текста: одна картинка может сказать больше тысячи слов. Однако не следует перегружать слайд графикой – на одном слайде должно быть не более трех изображений. Подписи к картинкам располагаются снизу. Подписи к таблицам – сверху.

Если слайд содержит и графическую, и текстовую информацию, то помещайте картинки левее текста: мы читаем слева направо, так что смотрим вначале на левую сторону слайда.

*Используйте анимацию объектов только в том случае, если она несет смысловую нагрузку.*

Например, с помощью анимации можно показать движение поезда по схеме, обвести ту часть схемы, о которой начинаете рассказывать, и т. п. Анимацией при смене слайдов тоже лучше не злоупотреблять.

*Соблюдайте структуру презентации.*

Обязательным является титульный слайд, содержащий название учреждения, тему доклада, данные о докладчике и его научном руководителе.

На втором слайде обычно показывают цель доклада, его задачи.

Каждый слайд должен иметь заголовок. Желательно чередовать разные виды слайдов – с таблицами, графиками, фотографиями.

В конце презентации должен быть слайд с выводами по докладу.

*Завершайте свой доклад обобщением уже сказанных основных тезисов в более короткой и понятной форме.*

Люди наиболее внимательны в начале и конце доклада. Итоги это ваш второй шанс донести главную мысль до слушателя.

Придите пораньше и проверьте работу оборудования. Убедитесь в наличии нужных файлов и совпадении версий программного обеспечения и разрешений экранов.

К примеру, различия в разрешении на проекторе с разрешением экрана на компьютере, где создавалась презентация, могут привести к обрезке части слайдов или к другим проблемам отображения, которые необходимо заранее устранить.

## **4 ПРАВИЛА ОФОРМЛЕНИЯ КУРСОВОЙ РАБОТЫ**

*Общие требования к оформлению КР*

После того как рукопись отредактирована, сверены все цитаты, сноски, цифры, даты, проверены фамилии, инициалы, названия и т. д. и проверена научным руководителем, ее можно оформлять, руководствуясь требованиями, представленными ниже.

КР должна быть оформлена на стандартных листах бумаги формата А4 (210х297 мм) с одной стороны. Текст работы печатается через *18 пунктов (1,5 интервал) шрифтом Times New Roman 14 пунктов*. Размеры полей: *левое – 30 мм, правое – 15 мм, верхнее – 20 мм, нижнее – 20 мм.*

Опечатки, описки и графические неточности, обнаруженные в процессе оформления КР, допускается исправлять подчисткой или закрашиванием белой краской и нанесением на том же месте исправленного текста (графиков) соответствующего цвета чернилами.

Наименования структурных элементов КР «Содержание», «Введение», «Заключение», «Список использованных источников» печатаются *строчными буквами по левому краю, используя полужирный шрифт с размером 14 пунктов*. Также печатаются заголовки разделов, но только простым шрифтом. Заголовки подразделов печатают строчными буквами (кроме первой прописной), располагая их по левому краю. *Точку в конце заголовка не ставят.* Если заголовок состоит из двух или более предложений, их разделяют точкой.

Расстояние между заголовком раздела, подраздела и текстом должно составлять *одну строку.* Если между двумя заголовками текст отсутствует, то расстояние между ними устанавливается в одну строку.

Каждая структурная часть КР должна начинаться с нового листа.

*Соблюдение этих правил при оформлении КР строго обязательно. При защите комиссия может снизить оценку за неправильное или небрежное оформление работы.*

Курсовая работа должна представляться в папке со скоросшивателем**.**

## *Нумерация страниц и разделов*

Нумерация страниц, раздела, подраздела рисунков, таблиц, формул и приложений дается арабскими цифрами без знака «№».

*Первой страницей* КР является *титульный лист.* Он не нумеруется, но включается в общую нумерацию страниц работы. На после-

дующих листах номер страницы проставляется на нижнем поле справа без точки. *Работа сшивается в порядке, обозначенном в структуре КР.*

Номер *раздела* ставится перед его заголовком, после номера не ставится точка и перед заголовком оставляется пробел. Слово «раздел» не используется, *например:*

1 Анализ современного состояния вопроса и постановка задач исследования

*Подразделы* нумеруются в пределах каждого раздела. Номер подраздела состоит из номера раздела и порядкового номера подраздела, разделенных точкой. В конце номера подраздела ставится точка. Затем идет заголовок подраздела. *Наример:*

1.5 Современное состояние проблемы по предпосевной обработке семян хвойных культур (пятый подраздел первого раздела).

При наличии *пунктов* они нумеруются в пределах каждого подраздела. Номер пункта состоит из номера раздела и его порядковых номеров, пункта, разделенных точками. В конце номера должна быть точка, *например:* «1.2.3» (третий пункт второго подраздела первого раздела). Затем идет заголовок пункта.

## *Таблицы*

Каждая таблица должна иметь заголовок, который располагают над таблицей и печатают в начале строки. Надпись «Таблица» с указанием ее номера помещается в левом верхнем углу перед заголовком таблицы.

Заголовок и слово «Таблица» начинают с прописной буквы. Подчеркивать заголовок не следует. Точка в конце заголовка не ставится.

Заголовки столбцов таблицы должны начинаться с прописных букв, подзаголовки – со строчных, если они составляют одно предложение с заголовком, и с прописных, если они самостоятельные. Деление заголовка таблицы по диагонали не допускается. Высота строк в таблице должна обеспечивать четкое воспроизведение включенной в нее информации.

Столбец «№ п/п» в таблицу не включается.

Таблицы нумеруются последовательно (за исключением таблиц, приведенных в приложении) в пределах раздела. Номер таблицы должен состоять из номера раздела и порядкового номера таблицы,

разделенных точкой, *например:* «Таблица 1.2» (вторая таблица первого раздела). Если в КР одна таблица, ее не нумеруют, а пишут слово «Таблица» и далее через тире название.

Таблица размещается после первого упоминания о ней в тексте таким образом, чтобы ее можно было читать без поворота работы или с поворотом по часовой стрелке.

Таблицу с большим количеством строк допускается переносить на другой лист. При переносе части таблицы на другой лист (страницу) слово «Таблица» и ее номер указываются один раз справа над первой частью таблицы, над другими частями пишут слово «Продолжение». Если в работе несколько таблиц, то после слова «Продолжение» указывается номер таблицы, *например:* «Продолжение табл. 1.2». При переносе таблицы на другой лист (страницу) заголовок помещается только над ее первой частью.

Таблицу с большим количеством столбцов допускается делить на части и помещать одну часть под другой в пределах одной страницы. *Пример построения таблицы:*

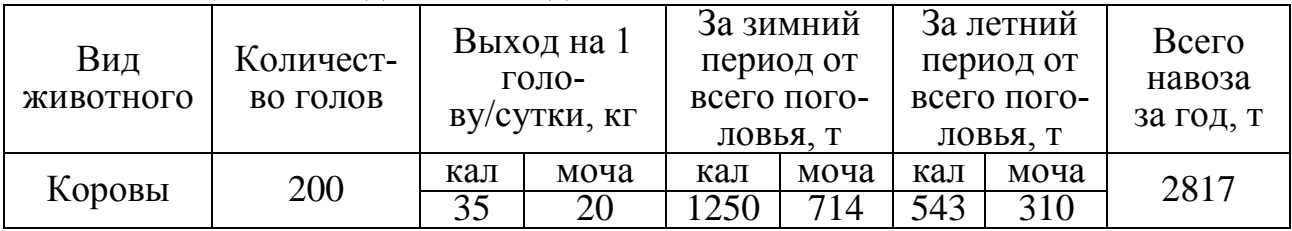

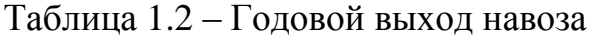

Таблица 2.1 – Годовая потребность коров в кормах

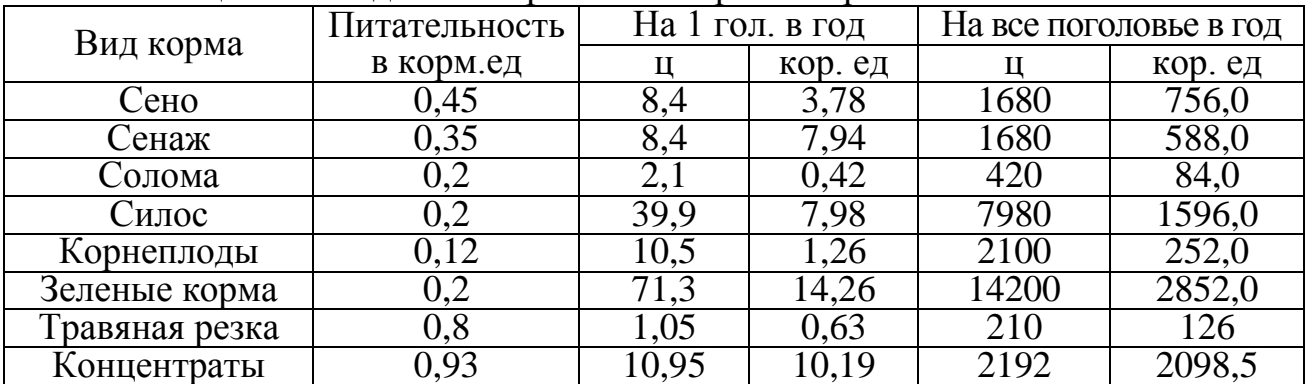

*Примечание: продолжительность зимнего периода 210 дней, летнего – 155 дней.*

### *Иллюстрации*

Иллюстрации (фотографии, рисунки, схемы, графики, карты) располагаются в КР непосредственно на странице с текстом после аб-

заца, в котором они упоминаются впервые, или отдельно на следующей странице.

Иллюстрации, которые расположены на отдельных листах, должны включаться в общую нумерацию страниц.

Иллюстрации обозначают словом «Рисунок» и нумеруют последовательно в пределах раздела. Номер иллюстрации должен состоять из номера раздела и порядкового номера иллюстрации, разделенных точкой. *Например:* Рисунок 1.2 (второй рисунок первого раздела). Номер иллюстрации, ее название и поясняющие подписи помещают последовательно под иллюстрацией. Если в КР приведена одна иллюстрация, то ее не нумеруют, а пишут слово «Рисунок» и далее через тире название.

Иллюстрации должны иметь наименование, которое дается после номера рисунка. При необходимости иллюстрации снабжают поясняющими подписями (подрисуночный текст). Номер иллюстрации, ее название и поясняющие подписи помещают под иллюстрацией.

Иллюстрации должны быть расположены так, чтобы их было удобно рассматривать без поворота работы или с поворотом по часовой стрелке.

Качество иллюстраций должно обеспечивать их четкое воспроизведение. Фотографии размером меньше А4 должны быть наклеены на стандартные листы белой бумаги. Слово «Рисунок», его номер, пояснительные данные к нему печатаются 12 шрифтом. *Например:*

Изображение диаграммы

Рисунок 3.1 – Наименование диаграммы (иллюстрации)

*Примечания*

Примечания к тексту и таблицам, в которых указывают справочные и поясняющие сведения, нумеруют последовательно в пределах одной страницы и помещают внизу страницы. Примечания дают шрифтом 12 пунктов. Если примечаний на одном листе несколько, то после слова «Примечание» ставят двоеточие, *например*:

Примечания: 1. ... 2. … 3. …

Если имеется одно примечание, то его не нумеруют и после слова «Примечание» ставят точку.

## Ссылки

Автор КР должен давать ссылки на используемые источники, сведения и материалы. Если один и тот же источник переиздавался неоднократно, то предпочтительнее ссылаться на последнее издание.

Ссылки в тексте на источники должны осуществляться путем приведения номера по списку использованных источников. При использовании сведений из монографий, обзорных статей, других источников с большим количеством страниц, иллюстраций, таблиц, необходимо написать номера источника, страницы, иллюстрации, таблицы, на которые дается ссылка. Ссылка заключается в квадратные скобки. Например: [25, с. 93, таблица 4] (здесь 25 - номер источника в списке, 93 - номер страницы, 4 - номер таблицы).

Ссылки на иллюстрации КР указываются порядковым номером иллюстрации, например: «На рисунок 1.2 ...» или «(рисунок 1.2)». На все таблицы в КР должны быть ссылки в тексте, при этом слово «Таблица» в тексте пишется полностью, например: «... в таблице 1.2» или «(таблица 1.2)». Пример повторных ссылок на таблицы и иллюстрации: «см. таблицу 1.3».

## Список использованных источников

Источники следует располагать одним из следующих способов:

- в порядке появления ссылок в тексте работы;
- алфавитном порядке фамилий первых авторов или заглавий;
- в другом порядке, систематизирующем источники по содержанию.

В последнем случае в начале списка приводятся законодательные и нормативные документы, которые располагаются по значимости, а внутри каждой выделенной группы документов - в хронологическом порядке. Пример оформления библиографического описания источников по ГОСТ Р 7.0.5-2008 дан в приложении В.

## Приложения

Приложения оформляют как продолжение КР на последующих страницах, располагая их в порядке появления ссылок в тексте. Каждое приложение следует начинать с новой страницы с указанием в правом верхнем углу слова «Приложение», напечатанного прописными буквами. Приложение должно иметь содержательный заголовок.

Если в работе более одного приложения, их нумеруют последовательно, *например:* Приложение А, Приложение Б и т. д.

Текст каждого приложения при необходимости может быть разделен на разделы и подразделы, нумеруемые в пределах каждого приложения, перед ними ставится буква «П» с точкой, *например:* «П. А.2.3.» (третий подраздел второго раздела приложения А).

Иллюстрации и таблицы, помещаемые в приложении, нумеруют в пределах каждого приложения, *например:* «Рисунок П. А.2.» (второй рисунок приложения А); «Таблица П. Б.l» (первая таблица приложения Б).

## **5 ПРЕДСТАВЛЕНИЕ К ЗАЩИТЕ И ЗАЩИТА КУРСОВОЙ РАБОТЫ**

Курсовая работа, представленная к защите, должна иметь оформленный отзыв руководителя (прилагается к работе, но не подшивается), а также удостоверяющие и разрешительные подписи (автора, руководителя КP и заведующего кафедрой).

Завершенность и качество выполнения КР оценивает в своем отзыве руководитель (приложение Г).

В отзыве должны быть отмечены:

соответствие содержания и структуры курсовой работы ее теме;

 полнота достижения цели (целей), сформулированной во введении;

степень самостоятельности и инициативы студента;

умение пользоваться различными источниками информации;

 способности студента к учебно-исследовательской деятельности;

 ценность выводов и предложений, сделанных студентом, возможность практического применения полученных результатов;

рекомендация о допуске курсовой работы к защите.

В отзыве могут быть отражены и другие вопросы.

Завершенная курсовая работа, подписанная автором и руководителем, представляется на кафедру не позднее, чем за 10 дней до назначенного срока защиты. Одновременно с работой сдается отзыв руководителя.

Вопрос о допуске КР к защите решает заведующий кафедрой. Допуск к защите КР фиксируется подписью заведующего кафедрой на титульном листе. 3ащита курсовых работ проводится публично.

Процедура защиты начинается с выступления автора КР. Для сообщения содержания работы ему предоставляется 5–7 минут.

За это время студент должен обосновать актуальность темы, охарактеризовать степень проработанности вопросов, доложить о сделанных выводах, разработанных решениях, предложенных рекомендациях.

Защита КР должна сопровождаться иллюстративным *графическим материалом*, выполненным на бумажном или электронном носителях.

Члены комиссии могут задавать вопросы студенту после его выступления. Ответы на вопросы должны быть исчерпывающими и по существу заданных вопросов.

Автор КР должен ответить на вопросы и замечания руководителя, изложенные в письменном отзыве или устных выступлениях.

Результат защиты КР определяется оценками «отлично», «хорошо», «удовлетворительно» и «неудовлетворительно».

Оценку большинством голосов определяет экзаменационная комиссия.

В тех случаях, когда защита КР признается неудовлетворительной, комиссия устанавливает, может ли студент представить к защите ту же работу с доработкой, определяемой комиссией, или же обязан разработать новую тему, которая устанавливается кафедрой.

Студентам, не защитившим КР по уважительной причине (документально подтвержденной), заведующим кафедрой может быть установлен другой срок защиты.

## **СПИСОК РЕКОМЕНДУЕМОЙ ЛИТЕРАТУРЫ**

1. Агафонов, Н.И. Об основных принципах инженернотехнического обеспечения механизированных работ / Н.И. Агафонов // Инженерно-техническое обеспечение сельскохозяйственного производства: сб. науч. тр. – Зерноград: ВНИПТИМЭСХ, 1983. – С. 16–22.

2. Аксенов, И.Я. Транспорт и охрана окружающей среды / И.Я. Аксенов, В.И. Аксенов. – М.: Транспорт, 1986. – 176 с.

3. Арутюнов, А.Л. Потребление энергоресурсов в сельском хозяйстве России / А.Л. Арутюнов // Экономическая наука современной России. – 2008. – № 1 (13). – С. 2.

4. Арютов, Б.А. Методы повышения эффективности механизированных производственных процессов по условиям их функционирования в растениеводстве: учеб. пособие / Б.А. Арютов, А.Н. Важенин, А.В. Пасин. – М.: Академия естествознания, 2010. – 365 с.

5. Афонин, А. Методика проведения энергетических обследований предприятий и организаций / А. Афонин [и др.]; утв. Главгосэнергонадзором РФ 23.12.98.

6. Багиев, Г.Л. Маркетинг / Г.Л. Багиев, В.М. Тарасевич, Х. Анн. – М.: Экономика, 2001. – 718 с.

7. Беляевский, И.К. Маркетинговое исследование: информация, анализ, прогноз: учеб. пособие / И.К. Беляевский. – М.: Финансы и статистика, 2001. – 219 с.

8. Березин, И.О. Маркетинг и исследования рынка / И.О. Березин. – М.: Русская деловая литература, 1999. – 416 с.

9. Бородин, И.Ф. Автоматизация технологических процессов / И.Ф. Бородин, Ю.А. Судник. – М.: КолосС, 2004. – 344 с.

10.Ващекин, Н.П. Маркетинг: учебник / Н.П. Ващекин. – 3-е изд., перераб. и доп. – М.: ИД ФБК-ПРЕСС, 2004. – 312 с.

11.Воронцов, А.П. Рациональное природопользование: учеб. пособие / А.П. Воронцов. – М.: Тандем, ЭКМОС, 2000. – 304 с.

12.Гегамян, Н.С. Эффективная система производства свинины (опыт, проблемы и решения) / Н.С. Гегамян, Н.В. Пономарев, А.Л. Черногоров. – 2-е изд., перераб. и доп. – М.: Росинформагротех, 2010.  $-$  Ч. II.  $-$  428 с.

13.Герасименко, В.П. Практикум по агроэкологии: учеб. пособие / В.П. Герасименко. – СПб.: Лань, 2009. – 432 с.

14.Голицын, А.Н. Промышленная экология и мониторинг загрязнения природной среды: учебник / А.Н. Голицын. – М.: Оникс,  $2007. - 336$  c.

15.Голубев, И.Г. Рециклинг отходов в АПК: справочник / И.Г. Голубев [и др.]. – М.: Росинформагротех, 2011. – 296 с.

16.Голубев, И.Р. Окружающая среда и транспорт / И.Р. Голубев, Ю.В. Новиков. – М.: Транспорт, 1987. – 207 с.

17.Гордеев, А.С. Основы проектирования и строительства перерабатывающих предприятий / А.С. Гордеев; под ред. А.И. Завражнова. – М.: Агроконсалт, 2002. – 492 с.

18.Громова, Н.Ю. Техногенные системы и экологический риск / Н. Ю. Громова Т.Ю. Салова. – СПб.: Изд-во Политехнического ун-та,  $2011. - 305$  c.

19.Данилов, Н.И. Энергосбережение – от слов к делу / Н.И. Данилов. – Екатеринбург: Энерго-Пресс, 2000. – 192 с.

20.Дубовик, В.А. Агроэкологическое состояние черноземных почв при производстве нормативной продукции в интенсивных яблоневых насаждениях / В.А. Дубовик, И.А. Трунов. – Мичуринск: Наукоград; Воронеж: Кварта, 2007. – 208 с.

21.Дубровин, И.А. Маркетинг продовольственных товаров / И.А. Дубровин. – М.: Колос, 2008. – 406 с.

22.Ежевский, А.А. Тенденции машинно-технологической модернизации сельского хозяйства: науч.-аналит. обзор (по материалам международных выставок SIMA 2009, Agritechnica-2009, «Золотая осень 2009») / А.А. Ежевский, В.И. Черноиванов, В.Ф. Федоренко. – М.: Росинформагротех, 2010. – 292 с.

23.Завражнов, А.И. Технологическое проектирование ферм и комплексов / А.И. Завтражнов. – Алма-Ата: Кайнар, 1982. – 280 с.

24.Иголкин, А.А. Источники энергии – экономическая история (до начала ХХ века) / А.А. Иголкин. – М.: РРГУ, 2001. – 215 с.

25.Инновации в машиноиспользовании в АПК России / под ред. Н.В. Краснощекова [и др.]. – М.: Росинформагротех. – 2008. – Т. 1. – Ч. I. – 436 с.

26.Инновации в машиноиспользовании в АПК России / под ред. Н.В. Краснощекова, И.П. Ксеневича. – М.: Росинформагротех. – 2008. – Т. 1. – Ч. II. – 404 с.

27.Капустин, Н.М. Автоматизация производственных процессов в машиностроении: учебник / Н.М. Капустин [и др.]. – М.: Высшая школа, 2004. – 415 с.

28.Кирюшин, В.И. Экологические основы земледелия / В.И. Кирюшин. – М.: Колос, 1996. – 367 с.

29.Кирюшин, В.И. Экологическое земледелие и технологическая политика / В.И. Кирюшин. – М.: Изд-во МСХА, 2000. – 413 с.

30.Коба, В.Г. Механизация и технология производства продукции животноводства / В.Г. Коба [и др.]. – М.: Колос, 1999. – 528 с.

31.Комплексное изучение продуктивности агроценозов : сб. науч. тр. / отв. ред. М.С. Кузнецов. – Пущино: НЦБИ АН СССР, 1987. – 219 с.

32.Котлер, Ф. Основы маркетинга: пер. с англ / Ф. Котлер. – М.: Вильямс, 2007. – 656 с.

33.Краснощеков, Н.В. Инновационное развитие сельскохозяйственного производства России / Н.В. Крснощеков. – М.: Росинформагротех, 2009. – 388 с.

34.Лачуга, Ю.Ф. Научное обеспечение автоматизации сельскохозяйственного производства на современном этапе / Ю.Ф. Лачугам // Автоматизация и информационное обеспечение производственных процессов в сельском хозяйстве: сб. докл. IХ Междунар. науч. практ. конф. (19–20 сентября 2006 г., г. Углич).– М., 2006. – Ч. 1. – С. 14–27.

35.Лачуга, Ю.Ф. Техническое обеспечение управления продукционными процессами в растениеводстве с использованием ГЛО-НАСС / Ю.Ф. Лачуга, И.Г. Смирнов // Земледелие различной степени интенсивности с использованием спутниковой навигационной системы: сб. материалов Всеросс. науч. практ. конф. – Тюмень, 2011. – С. 13–20.

36.Ли, Р.И. Восстановление и упрочнение деталей сельскохозяйственной техники и оборудования перерабатывающих предприятий: учеб. пособие / Р.И. Ли. – Мичуринск: МГАУ; Липецк: ЛГТУ,  $2008. - 322$  c.

37.Липкович, Э.И. Инженерно-техническая служба в АПК: состояние и перспективы / Э.И. Липкович. – Зерноград: ВНИПТИ-МЭСХ, 1996. – 35 с.

38.Личман, Г.И. Основные принципы и перспективы применения точного земледелия / Г.И. Личман, Н.М. Марченко, В.М. Дринча. – М.: Россельхозакадемия, 2004. – 79 с.

39.Лопырев, М.И. Защита земель от эрозии и охрана природы: учеб. пособие / М.И. Лопырев, Е.И. Рябов. – М.: Агропромиздат,  $1989. - 240$  c.

40.Лялякин, В.П. Состояние и перспективы ремонта машин в агропромышленном комплексе / В.П. Лялякин // Перспективные технологии и технические средства в АПК: мат-лы Междунар. науч. практ. конференции. – Мичуринск: МГАУ, 2008. – С. 173–176.

41.Макаров, И.П. Плодородие почв и устойчивость земледелия (агроэкологические аспекты) / И.П. Макаров [и др.]; под ред. И.П. Макарова, В.Д. Мухи. – М.: Колос, 1995. – 288 с.

42.Матвейкин, И.В. Подсистема прогнозирования и поддержки принятия решений при диагностировании технических средств: программа для ЭВМ / И.В. Матвейкин, В.В. Извозчикова, М.Н. Волков. Свидетельство ФСИСПТЗ № 2007610344 от 10.01.2008 о гос. регистрации программы для ЭВМ. Внесена в Реестр программ для ЭВМ.

43.Методика проведения инвентаризации выбросов загрязняющих веществ в атмосферу для автотранспортных предприятий (расчетным методом); утв. Министерством транспорта РФ 28.10.1998.

44.Мишуров, Н.П. Биоэнергетическая оценка и основные направления снижения энергоемкости производства молока / Н.П. Мишуров. – М.: Росинформагротех, 2010. – 152 с.

45.Морозов, Н.М. Рекомендации по системам удаления, транспортирования, хранения и подготовки к использованию навоза для различных производственных и природно-климатических условий / Н.М. Морозов [и др.]. – М.: Росинформагротех, 2005. – 180 с.

46.Мурашко, А.И. Охрана сельскохозяйственных угодий и окружающей среды / А.И. Мурашко [и др.]; под ред. А.И. Мурашко. – Минск: Ураджай, 1984. – 272 с.

47.Нейронные сети. STATISTICA Neural Networks: методология и технологии современного анализа данных / под ред. В.П. Боровикова. – М.: Горячая линия Телеком, 2008. – 392 с.

48.Никифоров, А.Н. Методика энергетического анализа технологических процессов в сельскохозяйственном производстве / А.Н. Никифоров [и др.]. – М.: ВИМ, 1995. – 95 с.

49.Норенков, И.П. Основы автоматизированного проектирования / И.П. Норенков. – М.: МГТУ им. Н.Э. Баумана, 2002. – 336 с.

50.О мерах по реализации приоритетного национального проекта «Развитие АПК»: расширенное заседание коллегии Министерства сельского хозяйства РФ (19 октября 2005 г.). – М.: Росинформагротех, 2005. – 39 с.

51.О методах агрохимического обследования сельскохозяйственных угодий в точном земледелии / В.П. Якушев [и др.] // Вестник РАСХН. – 2004. – № 3. – С. 32–34.

52.Основы проектирования и строительства перерабатывающих предприятий / А.С. Гордеев [и др.]; под ред. А.И. Завражнова. – М.: Агроконсалт, 2002. – 492 с.

53.Писарев, Ю.Н. Опыт реконструкции птичников и использование пустующих помещений для напольного выращивания птицы / Ю.Н. Писарев // Техника и оборудование для села. – 2003. – № 9. – С. 34–35.

54.Полуэктов, Е.В. Почвозащитные системы в ландшафтном земледелии / Е.В. Полуэктов, Е.П. Луганцев. – Ростов н/Д: СКНЦ ВШ, 2005. – 208 с.

55.Пошатаев, А.В. Маркетинг / А.В. Пошатаев, М.В. Москалев, Е.И. Семенова [и др.]. – М.: КолосС, 2005. – 368 с.

56.Природопользование: учебник / под ред. Э.А. Арустамова. – М.: Дашков и К°, 1999. – 252 с.

57.Промышленность Украины: путь к энергетической эффективности. ЕС Energy Centre Kiev, Ukraine. – TACIS Programme, 1995. – 199 с.

58.Протасов, В.Ф. Экология, здоровье и охрана окружающей среды в России: учеб. и справ. пособие / В.Ф. Протасов. – 3-е изд. – М.: Финансы и статистика, 2001. – 672 с.

59.Протасов, В.Ф. Экология, здоровье и природопользование в России / В.Ф. Протасов, А.В. Молчанов. – М.: Финансы и статистика,  $1995. - 528$  c.

60.Раскатов, В.А. Приборы и измерения, наблюдения за состоянием окружающей среды / В.А. Раскатов. – Пущино: ОНТИ ПНЦ РАН, 2001. – 134 с.

61.Русанов, В.А. Проблема переуплотнения почв движителями и эффективные пути ее решения / В.А. Русанов. – М.: ВИМ, 1998. – 367 с.

62.Сибикин, Ю.Д. Технология энергосбережения: учебник / Ю.Д. Сибикин, М.Ю. Сибикин. – 2-е изд., перераб. и доп. – М.: Форум, 2010. – 352 с.

63.Словарь-справочник по агропочвоведению / под общ. ред. В.Д. Иванова. – Воронеж: Центр духовного возрождения Черноземного края, 1999. – 400 с.

64.Смольянинов, В.М. Комплексная оценка антропогенного воздействия на природную среду при обосновании природоохранных мероприятий / В.М. Смольянинов, П.С. Русинов, Д.Н. Панков. – Воронеж: ВГАУ, 1996. – 126 с.

65.Создание и использование компьютерных информационных систем в сельском хозяйстве: метод. рекомендации / под ред. В.В. Альта. – Новосибирск: Сибирское отд. РАСХН; СибФТИ, 2005. – 126 с.

66.Соловьева, Н.Ф. Опыт применения и развития систем точного земледелия / Н.Ф. Соловьева. – М.: Росинформагротехника, 2008. – 100 с.

67.Спиркина, Г.Д. Агроэкология. Модуль 2. Окружающая среда и здоровье человека / Г.Д. Спиркина. – Пущино: ОНТИ ПНЦ РАН,  $2000. - 160$  c.

68.Справочник инженера-механика сельскохозяйственного производства / под ред. В.В. Нунгейзера, Ю.Ф. Лачуги.– М.: Росинформагротех, 2011. – Ч. 1. – 372 с.

69.Стратегия машинно-технологической модернизации сельского хозяйства России на период до 2020 года / В.И. Фисинин [и др.]. – М.: Росинформагротех, 2009. – 80 с.

70.Техническое обслуживание и ремонт машин в сельском хозяйстве / под ред. В.И. Черноиванова. – М.: ГОСНИТИ; Челябинск: ЧГАУ, 2003. – 992 с.

71.Техническое обслуживание, ремонт и обновление сельскохозяйственной техники в современных условиях / В.И. Черноиванов [и др.]. – М.: Росинформагротех, 2008. – 148 с.

72.Том, Р. Структурная устойчивость и морфогенез / Р. Том. – М.: Логос, 2002. – 288 с.

73.Точное сельское хозяйство (Precision Agriculture) / под общ. ред. Д. Шпаара, А.В. Захаренко, В.П. Якушева – СПб., 2009. – 397 с.

74.Ушачев, И.Г. Экономический рост и конкурентоспособность сельского хозяйства России. Проблемы экономического роста и конкурентоспособности сельского хозяйства России / И.Г. Ушачев // Экономика сельскохозяйственных и перерабатывающих предприятий. – 2009. – №2. – С. 1–9.

75.Федоренко, В.Ф. Аналитическая информация по инженернотехническому обеспечению агропромышленного комплекса: сборник / В.Ф. Федоренко, Д.С. Буклагин, Н.Г. Голубев [и др.]. – М.: Росинформагротех, 2005. – 284 с.

76.Федоренко, В.Ф. Инженерные нанотехнологии в АПК / В.Ф. Федоренко [и др.]. – М.: Росинформагротех, 2009. – 144 с.

77.Федоренко, В.Ф. Ресурсосбережение в агропромышленном комплексе: инновации и опыт / В.Ф. Федоренко, В.С. Тихонравов. – М.: Росинформагротех, 2006. – 328 с.

78.Федоренко, В.Ф. Ресурсосбережение в АПК / В.Ф. Федоренко. – М.: Росинформагротех, 2012. – 384 с.

79.Федорова, А.И. Пратикум по экологии и охране окружающей среды / А.И. Федорова, А.Н. Никольская. – Воронеж: ВГУ, 1997. – 304 с.

80.Фисинин, В.И. Птицеводство России – стратегия инновационного развития / В.И. Фисинин. – М.: ГНУВНИТИП, 2009. – 147 с.

81.Фисинин, В.И. Стратегия инновационного развития мирового и отечественного птицеводства / В.И. Фисинин // Мат-лы XVI междунар. конф. ВНАП. – Сергиев Посад, 2009. – С. 6–14.

82.Фокин, В.М. Основы энергосбережения и энергоаудита / В.М. Фокин. – М.: Машиностроение 1, 2006. – 256 с.

83.Цахаев, Р.К. Основы маркетинга: учебник / Р.К. Цахаев, Т.В. Муртузалиева. – 2-е изд. – М.: Экзамен, 2007. – 448 с.

84.Целевая программа ведомства «Развитие птицеводства в Российской Федерации на 2010–2012 годы». – М.: Росинформагротех,  $2011. - 81$  c.

85.Цыпкин, Ю.А. Агромаркетинг и консалтинг: учеб. пособие / Ю.А. Цыпкин. – М.: ЮНИТИ-ДАНА, 2000. – 637 с.

86.Чевертон, П. Теория и практика современного маркетинга / П. Чевертон; пер. с англ. В.Н. Егорова. – М.: ФАИР Пресс, 2002. – 608 с.

87.Черников, В.А. Агроэкология / В.А. Черников [и др.]. – М.: Колос, 2000. – 536 с.

88.Черников, В.А. Агроэкология. Модуль 1. Агроэкологический мониторинг / В.А. Черников, О.А. Соколов. – Пущино: ОНТИ ПНЦ РАН, 2000. – 56 с.

89.Черников, В.А. Агроэкология. Модуль 4. Охрана окружающей среды и рациональное использование природных ресурсов / В.А. Черников, О.А. Соколов, А.И. Чекерес. – Пущино: ОНТИ ПНЦ РАН,  $2001 - 138$  c.

90.Черников, В.А. Агроэкология. Модуль 6. Сельскохозяйственная экология / В.А. Черников. – Пущино: ОНТИ ПНЦ РАН, 2000. – 102 с.

91.Черноиванов, В.И. Мировые тенденции машиннотехнологического обеспечения интеллектуального сельского хозяйства / В.И. Черноиванов, А.А. Ежевский, В.Ф. Федоренко. – М.: Росинформагротех, 2012. – 284 с.

92.Шеин, Е.В. Агрофизика / Е.В. Шеин, В.М. Гончаров. – Ростов н/Д: Феникс, 2006. – 400 с.

93.Шипилевский, Г.Б. Пути электронизации отечественной тракторной техники / Г.Б. Шипилевский, А.Н. Вознесенский // Тракторы и сельскохозяйственные машины. – 2006. – № 8. – С. 6–9.

94.Шипилевский, Г.Б. Системы управления современных тракторов – концепция для отечественного тракторостроения / Г.Б. Шипилевский // Автоматизация и информационное обеспечение производственных процессов в сельском хозяйстве: сб. докл. Х междунар. науч. практ. конф. (16–17 сентября 2008 г., г. Углич).– М., 2008. – Ч. 1. – С. 173–181.

95.Эриашвили, Н.Д. Маркетинг: учебник / Н.Д. Эриашвили [и др.]. – 3-е изд., перераб. и доп. – М.: ЮНИТИ-ДАНА, 2003. – 631 с.

96.Эффективность организации переработки молока в хозяйствах / Н.М. Морозов [и др.]. – М.: Росинформагротех, 2007. – 116 с.

97.Эффективность природоохранных мероприятий / под ред. Т.С. Хачатурова, К.В. Папенова. – М.: МГУ, 1990. – 224 с.

98.Якушев, В.В. Программно-технические средства информационного обеспечения и реализации агроприемов в системе точного земледелия: автореф. дис. ... канд. техн. наук / В.В. Якушев. – СПб.: АФИ, 2005.

99.Якушев, В.П. Информационное обеспечение точного земледелия / В.П. Якушев, В.В. Якушев. – СПб.: ПИЯФ РАН, 2007. – 384 с.

100. Якушев, В.П. На пути к точному земледелию / В.П. Якушев. – СПб.: ПИЯФ РАН, 2002. – 458 с.

*Электронные ресурсы*

1. Федеральный институт промышленной собственности [Электронный ресурс]. – URL: http://www1.fips.ru/wps/wcm/connect/content\_ru/ru.

2. Научная электронная библиотека [Электронный ресурс]. – URL: http://elibrary.ru/.

3. Электронная библиотека диссертаций [Электронный ресурс]. – URL: http://www.dissercat.com/.

4. Российская государственная библиотека [Электронный ресурс]. М URL: http://www.rsl.ru/.

5. Научная электронная библиотека «Киберленинка» [Электронный ресурс]. – URL: http://cyberleninka.ru/.

6. В помощь исследователю. [Электронный ресурс]. – URL: http://www.twirpx.com.

7. Справочно-правовая система «КонсультантПлюс» [Электронный ресурс]. – URL: http://www.consultant.ru.

8. Техническая литература [Электронный ресурс]. – URL: http://booktech.ru.

9. Российское образование. Федеральный портал [Электронный ресурс]. – URL: http://www.edu.ru/.

## **ПРИЛОЖЕНИЯ**

*Приложение А*

## **Форма титульного листа курсовой работы**

Министерство сельского хозяйства Российской Федерации Департамент научно-технологической политики и образования ФГБОУ ВО «Красноярский государственный аграрный университет»

Кафедра системоэнергетики

## **КУРСОВАЯ РАБОТА**

по дисциплине «Современные проблемы науки и производства в агроинженерии»

*Анализ систем комбинированного освещения с интеллектуальным управлением в помещениях сельскохозяйственного назначения*

Направление 35.04.06 – Агроинженерия

Выполнил студент1-го курса группы ЭТ-М1 \_\_\_\_\_\_\_\_\_\_\_\_\_\_ Долгих П.П.

(подпись)

(подпись)

Принял к. т. н., профессор \_\_\_\_\_\_\_\_\_\_\_\_\_\_ Кунгс Я.А.

30 Красноярск 2017

## **Пример оформления содержания курсовой работы**

## **СОДЕРЖАНИЕ**

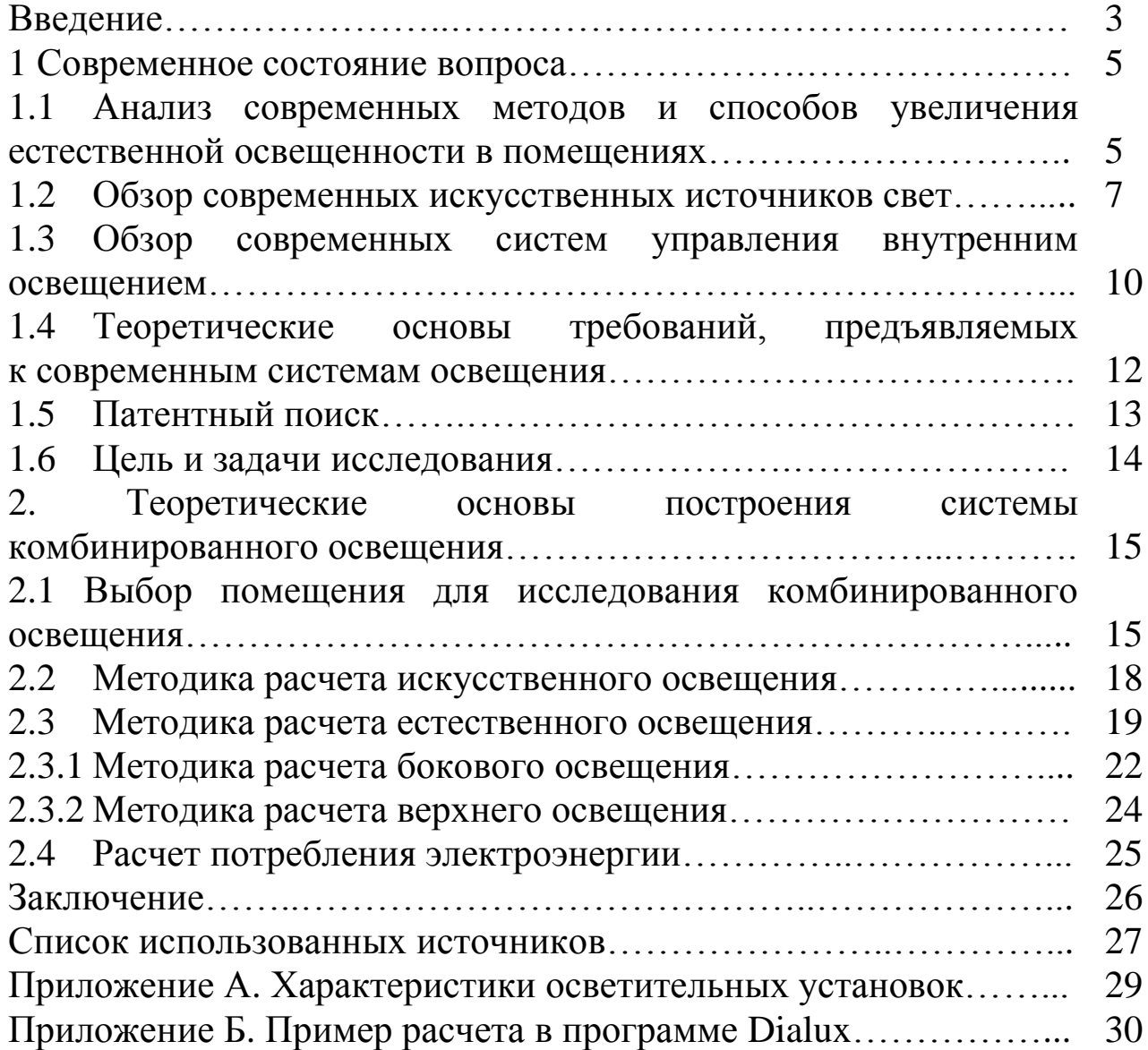

## **Примеры оформления библиографического описания источников, приводимых в курсовой работе (ГОСТ Р 7.0.5–2008)**

С 1 января 2009 года вступил в действие новый ГОСТ Р 7.0.5– 2008 «Библиографическая ссылка», разработанный ФГУ «Российская книжная палата» Федерального агентства по печати и массовым коммуникациям. Данный стандарт «устанавливает общие требования и правила составления библиографической ссылки: основные виды, структуру, состав, расположение документов. Стандарт распространяется на библиографические ссылки, используемые в опубликованных и неопубликованных документах на любых носителях. Стандарт предназначен для авторов, редакторов, издателей»<sup>1</sup>.

Согласно «Общим положениям» (п. 4.6.), «по месту расположения в документе различают библиографические ссылки: внутритекстовые, помещенные в тексте документа; подстрочные, вынесенные из текста вниз полосы документа (в сноску); затекстовые, вынесенные за текст документа или его части (в выноску)»<sup>2</sup>.

Затекстовые ссылки помещаются после основного текста, а при нумерации затекстовых библиографических ссылок используется сплошная нумерация для всего текста документа<sup>3</sup>. В тексте производится отсылка к затекстовой ссылке.

Отсылка к затекстовой ссылке заключается в квадратные скобки 4 . Отсылка может содержать порядковой номер затекстовой ссылки в перечне затекстовых ссылок, имя автора (авторов), название документа, год издания, обозначение и номер тома, указание страниц. Сведения в отсылке разделяются запятой.

Отсылки оформляются единообразно по всему документу или через указание порядкового номера затекстовой ссылки, или через указание фамилии автора (авторов) или названия произведения. Отсылка оформляется следующим образом: [10, с. 37] или [Карасик,

**.** 

<sup>1</sup> Библиографическая ссылка. Общие требования и правила составления: издание официальное [Электронный ресурс]. М.: Стандартинформ, 2008. С. 4. URL: http://protect.gost.ru/document.aspx?control=7&id=173511 (дата обращения: 05.10.2008).  $2$  Там же. С. 5.

 $^3$  Также возможна сплошная нумерация затекстовых ссылок для отдельных глав, разделов и т. п.

 $4$  В круглые скобки заключаются только внутритекстовые ссылки, для отсылок к затекстовым ссылкам, согласно ГОСТ Р 7.0.5–2008, они не используются.

2002, с. 231]. При наличии нескольких авторов – [Карасик, Дмитриева, 2005, с. 6-8].

Если у книги автор не указан (например, книга выполнена авторским коллективом и указан только редактор), то в отсылке указывается название книги. Если название слишком длинное, то его можно сократить до двух первых слов, например, [Интерпретационные характеристики ..., 1999, с. 56]<sup>5</sup>.

Если в отсылке содержатся сведения о нескольких затекстовых ссылках, то группы сведений разделяются точкой с запятой: [13; 26], [74, с. 16-17; 82, с. 26] или [Шаховский, 2008; Шейгал, 2007], [Леотович, 2007, с. 37; Слышкин, 2004, с. 35-38].

При последовательном расположении отсылок к одной и той же затекстовой ссылке вторую отсылку заменяют словами «Там же» или «Ibid.» (от «Ibidem») (для источников на языках с латинской графикой). Если источник сохраняется, но меняется страница, то к слову «Там же» добавляется номер страницы: [Там же. С. 24], [Ibid. P. 42]<sup>6</sup>.

Если текст цитируется не по первоисточнику, а по другому документу, то в начале отсылки приводят слова «Цит. по:», например, [Цит. по: 132, с. 14] или [Цит. по: Олянич, 2004, с. 39-40]. Если дается не цитата, а упоминание чьих-то взглядов, мыслей, идей, но все равно с опорой не на первоисточник, то в отсылке приводят слова «Приводится по:», например: [Приводится по: 108] или [Приводится по: Красавский, 2001]. Если необходимы страницы, их также можно указать: [Приводится по: 108, с. 27] или [Приводится по: Красавский, 2001, с. 111].

## *Оформление затекстовых ссылок (примеры и пояснения)*

«Заголовок записи в ссылке может содержать имена одного, двух или трех авторов документа. Имена авторов, указанные в заголовке, не повторяют в сведениях об ответственности»<sup>7</sup>.

**.** 

 $^5$  Многоточие, заменяющее часть названия в отсылке, является в данном случае предписанным знаком, а не пунктуационным, поэтому до него и после него ставится пробел.

 $6$  После «Там же» ставится точка, страница обозначается заглавной «С.», а не строчной, как в основной отсылке.

<sup>7</sup> Библиографическая ссылка. Общие требования и правила составления [Электронный ресурс]. М.: Стандартинформ, 2008. С. 6. URL: http://protect.gost.ru/document.aspx?control=7&id=173511 (дата обращения: 05.10.2008).

*Ссылки на текстовые источники (примеры)*

1. Абелева И.Ю. Речь о речи. Коммуникативная система человека. – М.: Логос, 2004. – 304 с.

2. Алефиренко Н.Ф. Спорные проблемы семантики: монография. – Волгоград: Перемена, 1999. – 274 с.<sup>9</sup>

3. Белл Р.Т. Социолингвистика. Цели, методы, проблемы / пер. с англ. – М.: Международные отношения, 1980. – 318 с.<sup>10</sup>

4. Ажеж К. Человек говорящий: вклад лингвистики в гуманитарные науки / пер. с фр. – изд. 2-е, стереотипное. – М.: Едиториал  $YPCC, 2006. - 304$  c.<sup>11</sup>

5. Андреева Г.М. Социальная психология: учебник для высших учебных заведений. – 5-е изд., испр. и доп. – М.: Аспект Пресс, 2006.  $-363$  c.

6. Борботько В.Г. Принципы формирования дискурса: От психолингвистики к лингвосинергетике. – изд. 2-е, стереотипное. – М.: Ком-Книга, 2007. – 288 с.

7. Белянин В.П. Психолингвистика: учебник. – 3-е изд., испр. – М.: Флинта: Московский психолого-социальный институт, 2005. – 232 с. $^{12}$ 

8. Майерс Д.Дж. Социальная психология: интенсив. курс. – 3-е междунар. изд. – СПб.: Прайм-Еврознак: Нева; М.: ОЛМа-Пресс,  $2000 - 510$  c.<sup>13</sup>

9. Бергер П., Лукман Т. Социальное конструирование реальности: трактат по социологии знания. – М.: Моск. филос. фонд, 1995. – 322 с.

 $\overline{a}$ 

 $8$  В отличие от ГОСТ Р 7.1-2003, между инициалами автора пробела нет, так же, как нет и запятой после фамилии автора перед инициалами. Не отделяется пробелом и двоеточие после места издания.

<sup>9</sup> Вид документа (учебник, учебное пособие, атлас, монография, сборник трудов и т. п.) помещается после названия, отделяясь двоеточием. Пробела перед двоеточием нет.

<sup>&</sup>lt;sup>10</sup> Если документ является переводным, то это указывают после вида документа (или непосредственно после названия, если вид не отражен), отделяя косой чертой. Перед косой чертой и после (в каком бы месте описания она ни стояла, что бы ни разделяла) – пробелы.

<sup>&</sup>lt;sup>11</sup> Информация об издании (какое оно по счету, стереотипное, исправленное, дополненное ли и т. п.), если она есть, дается после сведений о переводе, отделяясь от них точкой и тире. Если издание непереводное, то информация об издании идет сразу после вида документа (как в пункте 5) или названия, если вид не прописан (как в пункте 6).

 $12^{12}$  После места издания (города, где издан документ) следует издательство, отделяясь от места издания двоеточием. Если издательства два, то двоеточие ставится сначала после места издания, а затем после первого издательства.

 $13$  Если мест издания два или более, то после перечисления издательств первого места издания ставится точка с запятой, а затем следует второе место издания с издательством и т. д.

10. Основы теории коммуникации: учебник / М.А. Василик, М.С. Вершинин, В.А. Павлов [и др.] / под ред. проф. М.А. Василика. – М.: Гардарики, 2006. – 615 с.<sup>14</sup>

11. Антонова Н.А. Стратегии и тактики педагогического дискурса // Проблемы речевой коммуникации: межвуз. сб. науч. тр. / под ред. М.А.Кормилицыной, О.Б. Сиротининой. – Саратов: Изд-во Сарат. ун-та, 2007. – Вып. 7. – С. 230-236.<sup>15</sup>

12. Барт Р. Лингвистика текста // Новое в зарубежной лингвистике. – М.: Прогресс, 1978. – Вып. VIII: Лингвистика текста. – С. 442- 449.

13. Сиротинина О.Б. Структурно-функциональные изменения в современном русском литературном языке: проблема соотношения языка и его реального функционирования // Русская словесность в контексте современных интеграционных процессов: материалы междунар. науч. конф. – Волгоград: Изд-во ВолГУ, 2007. – Т. 1. – С. 14-  $19.16$ 

14. Браславский П.И., Данилов С.Ю. Интернет как средство инкультурации и аккультурации // Взаимопонимание в диалоге культур: условия успешности: монография: в 2 ч. / под общ. ред. Л.И. Гришаевой, М.К. Поповой. – Воронеж: Воронежский гос. ун-т, 2004. – Ч. 1. – С. 215-228.

15. Войскунский А.Е. Метафоры Интернета // Вопросы философии. – 2001. – № 11. – С. 64-79.<sup>17</sup>

16. Асмус Н.Г. Лингвистические особенности виртуального коммуникативного пространства: автореф. дис. … канд. филол. наук. – Челябинск: Челябинский гос. ун-т, 2005. – 23 с.<sup>18</sup>

17. Школовая М.С. Лингвистические и семиотические аспекты конструирования идентичности в электронной коммуникации: дис. … канд. филол. наук. – Тверь, 2005. – 174 с.<sup>19</sup>

**.** 

<sup>&</sup>lt;sup>14</sup> Если авторов двое или трое, то все они указываются в начале описания (как в пункте 9). Если же авторов более трех, то описание начинается с названия, а три первых автора перечисляются после косой черты. Если указано, под чьей редакцией документ, то это также отражают после еще одной косой черты.

<sup>15</sup> Если имеется указание на выпуск, том, часть и т. п., то они следуют после года издания. См. также пункт 12, 13 и 14.

 $16$  Если в ссылке указывается не обшее количество страниц документа, а только те, на которых он находится в более крупном документе, то между страницами ставится тире (не дефис), а пробелы отсутствуют.

<sup>17</sup> При описании статьи из журнала сначала указывается год, а затем номер журнала.

 $18$  Описание автореферата диссертации ничем не отличается от описания других источников, как это было по ГОСТ Р 7.1-2003. Перед многоточием и после него – пробел.

Предписанный для разделения областей библиографического описания знак, точку и тире, допускается заменять на точку. В этом случае затекстовые ссылки выглядят следующим образом<sup>20</sup>:

1. Маклюэн М. Галактика Гутенберга: становление человека печатающего / пер. И.О. Тюриной. М.: Академический Проект: Фонд «Мир», 2005. 496 с.

2. Макаров М.Л. Жанры в электронной коммуникации: quo vadis? // Жанры речи: сб. науч. статей. Саратов: Изд-во ГосУНЦ «Колледж», 2005. Вып. 4: Жанр и концепт. С. 336-351.

3. Маркелова Т.В. Семантика и прагматика средств выражения оценки в русском языке // Филологические науки. 1995. № 3. С. 67-79.

4. Приемопередающее устройство: пат. 2187888 Рос. Федерация: МПК7 Н04В 1/38, Н04J 13/00 / Чугаева В.И.; заявитель и патентообладатель Воронеж. науч.‐исслед. ин‐т связи. № 2000131736/09; заявл. 18.12.00; опубл. 20.08.02, Бюл. № 23 (IIч.). 3 с.

5. Формирование генетической структуры стада: отчет о НИР (заключит.) / Всерос. науч.‐исслед. ин‐т животноводства; рук. Попов В.А.; исполн. Алешин Г.П., [и др]. М., 2001. 75 с.

6. Универсально‐пропашной трактор ЛТЗ‐120Б: листок‐каталог. М., 2006. 1 л.

7. ГОСТ 7.1‐2003. Библиографическая запись. Библиографическое описание. Общие требования и правила составления. М.: ИПК Изд‐во стандартов, 2004. III, 47 с. (Система стандартов по информ. библ. и изд. делу).

*Ссылки на электронные ресурсы*

При составлении ссылок на электронные ресурсы следует учитывать некоторые особенности.

В затекстовых ссылках электронные ресурсы включаются в общий массив ссылок, и поэтому следует указывать обозначение материалов для электронных ресурсов – [Электронный ресурс].

«В примечаниях приводят сведения, необходимые для поиска и характеристики технических спецификаций электронного ресурса. Сведения приводят в следующей последовательности: системные

**.** 

 $19$  В описании диссертации отсутствует издательство, так как это рукопись. Также оно может опускаться и при описании авторефератов.

<sup>20</sup> Следует отметить, что все ссылки должны быть оформлены единообразно: либо с тире и точкой, либо только с точкой.

требования, сведения об ограничении доступности, дату обновления документа или его части, электронный адрес, дату обращения к документу» 21 .

Электронный адрес и дату обращения к документу приводят всегда. Дата обращения к документу – та дата, когда человек, составляющий ссылку, данный документ открывал, и этот документ был доступен.

Системные требования приводят в том случае, когда для доступа к документу нужно специальное программное обеспечение, например Adobe Acrobat Reader, Power Point и т.  $\pi^{22}$ .

Сведения ограничения доступа приводят в том случае, если доступ к документу возможен, например, из какого-то конкретного места (локальной сети, организации, для сети которой доступ открыт), только для зарегистрированных пользователей и т. п. В описании в таком случае указывают: «Доступ из …», «Доступ для зарегистрированных пользователей» и др. Если доступ свободен, то в сведениях не указывают ничего.

Дата обновления документа или его части указывается в том случае, если она зафиксирована на сайте (см. пункт 8). Если дату обновления установить нельзя, то не указывается ничего.

1. Бахтин М.М. Творчество Франсуа Рабле и народная культура средневековья и Ренессанса [Электронный ресурс]. – 2-е изд. – М.: Худож. лит., 1990. – 543 с. URL: http://www.philosophy.ru/library/bahtin/rable.html#\_ftn1 (дата обращения: 05.10.2008).

2. Борхес Х.Л. Страшный сон [Электронный ресурс] // Письмена Бога: сборник. – М.: Республика, 1992. – 510 с. URL: http://literature.gothic.ru/articles/nightmare.htm (дата обращения: 20.05.2008).

3. Белоус Н.А. Прагматическая реализация коммуникативных стратегий в конфликтном дискурсе [Электронный ресурс] // Мир лингвистики и коммуникации: электронный научный журнал. – 2006. –  $N<sub>2</sub>$  4. URL: http://www.tverlingua.by.ru/archive/005/5 3 1.htm (дата обраще-ния: 15.12.2007).

4. Орехов С.И. Гипертекстовый способ организации виртуальной реальности [Электронный ресурс] // Вестник Омского государст-

**<sup>.</sup>** <sup>21</sup> Библиографическая ссылка. Общие требования и правила составления [Электронный ресурс]. М.: Стандартинформ, 2008. С. 15. URL: http://protect.gost.ru/document.aspx?control=7&id=173511 (дата обращения: 05.10.2008).

 $^{22}$  См. примеры 4 и 5.

венного педагогического университета: электронный научный журнал. – 2006. Систем. требования: Adobe Acrobat Reader. – URL: http://www.omsk.edu/article/vestnik-omgpu-21.pdf (дата обращения: 10.01.2007).

5. Новикова С.С. Социология: история, основы, институционализация в России [Электронный ресурс]. – М.: Московский психолого-социальный институт; Воронеж: Изд-во НПО «МОДЭК», 2000. – 464 с. Систем. требования: Архиватор RAR. – URL: http://ihtik.lib.ru/edu\_21sept2007/edu\_21sept2007\_685.rar (дата обращения: 17.05.2007).

6. Панасюк А.Ю. Имидж: определение центрального понятия в имиджелогии [Электронный ресурс] // Академия имиджелогии. – 2004. – 26 марта. URL: http://academim.org/art/pan1\_2.html (дата обращения: 17.04.2008)<sup>23</sup>.

7. Парпалк Р. Общение в Интернете // Персональный сайт Романа Парпалака. – 2006. – 10 декабря [Электронный ресурс]. URL: http://written.ru (дата обращения: 26.07.2006).

8. Общие ресурсы по лингвистике и филологии: сайт Игоря Гаршина [Электронный ресурс]. – 2002. Дата обновления: 05.10.2008. – URL: http://katori.pochta.ru/linguistics/portals.html (дата обращения: 05.10.2008).

 $\overline{a}$ 

<sup>23</sup> В электронных публикациях часто присутствует дата, которую включают в описание. Сначала следует год, а затем число и месяц.

## Форма отзыва на курсовую работу

Министерство сельского хозяйства Российской Федерации Департамент научно-технологической политики и образования ФГБОУ ВО «Красноярский государственный аграрный университет»

# **ОТЗЫВ** на курсовую работу  $\ast$ (наименование темы)  $\ast$ (фамилия, имя, отчество студента) Содержание отзыва Руководитель  $\ast$ (фамилия, имя, отчество) (ученая степень, звание)  $\langle \cdot \rangle$  2017 г. (полпись)

\* заполняется автором работы

## **Примерные темы курсовых работ**

1, 2, 3. Анализ влияния параметров сети на характеристики источников света:

а) ГЛНД;

б) НЛВД;

 $<sub>B</sub>$ ) LED.</sub>

4, 5, 6. Анализ характеристик световых приборов.

а) с ГЛНД;

б) НЛВД;

в) LED.

7. Исследование эффективной системы наружного освещения города/села.

8, 9, 10, 11. Анализ рациональных систем микроклимата животноводческого/птицеводческого помещения/сооружения защищенного грунта/овощехранилища.

12. Анализ технологий предпосевной термической обработки семян пшеницы ИК-излучением.

13. Рациональные режимы питания установок наружного освещения сельских населенных пунктов.

14. Режимы питания ламп осветительных и облучательных установок в сельском хозяйстве.

15, 16, 17, 18. Исследование способов повышения эффективности тепловых процессов в сооружениях защищенного грунта/животноводческих помещениях/административных зданиях/жилых домах.

19, 20, 21, 22, 23, 24, 25, 26, 27. Современные способы разработки системы электроснабжения коттеджа/административного здания/промышленного предприятия/сельскохозяйственного объекта (коровника, телятника, свинарника, птичника, овощехранилища, кочевой пасеки) с применением ВИЭ.

28. Анализ технологических линий сушки семян сельскохозяйственных культур энергией ЭМП СВЧ.

29. Современные термоэлектрические генераторы для системы электроснабжения потребителей малой мощности.

30. Анализ систем обеззараживания воды для животноводческих ферм.

31. Анализ применения светодиодных облучательных установок в системе досвечивания растений для тепличных технологий.

32. Современные технологии обработки сельхозпродукции энергией оптического излучения.

33. Анализ систем локального электрообогрева для микроклимата животноводческих помещений.

34. Анализ принципов и основ разработки ЭУМК по дисциплинам направления «Агроинженерия».

35, 36, 37. Анализ систем эффективного энергообеспечение сельского жилого дома/технологических процессов (приготовления кормов, заготовки и хранения сельхозпродукции).

38. Анализ мероприятий по энергосбережению и повышению энергетической эффективности осветительной установки (исследования проводятся по любому реальному объекту: промышленному предприятию или его части; сельскохозяйственному предприятию; объектам, имеющих отношение к инфраструктуре сельскохозяйственного предприятия).

Приложение Е

2

### Графический материал (пример)

ФГБОУ ВО «Красноярский государственный аграрный университет»

#### Курсовая работа по дисциплине:

«Современные проблемы науки и производства в агроинженерии»

#### Анализ средств и способов повышения эффективности функционирования облучательных установок в АПК

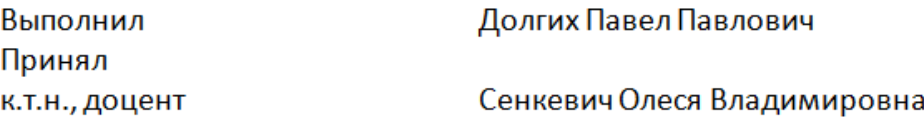

Красноярск 2015

### Актуальность темы исследования

Оптические электротехнологии являются важными для отраслей АПК технологическими процессами, особенностью которых является преобразование энергии из электрической в энергию электромагнитного поля и, далее, в энергию, определяемую поглощающим объектом. Большие энергетические потери в ЭТИХ преобразований обусловливают низкую эффективность процессе использования энергии и высокую энергоемкость, что составляет важную научную проблему.

При этом оборудование, применяемое в технологических процессах должно не только отвечать требованиям унификации, взаимозаменяемости, надежности, долговечности, эргономическим требованиям но и, прежде всего, оно должно обеспечивать желаемый эффект с наименьшими затратами.

Усовершенствование подобного рода установок не требует в большинстве случаев больших капиталовложений, а эффект от их использования значительный.

Проблема состоит в отсутствии концепции глубокого системного подхода оценки составляющих энергетики оптического излучения. Речь здесь идет о рассмотрении вопросов энергосбережения в оптической и электрической частях облучательных установок.

Поэтому поиск путей повышения эффективности использования энергии оптического излучения при производстве сельскохозяйственной продукции является весьма актуальной проблемой.

## Цель и задачи исследования

Пель работы. Разработать метолические построения основы энергоэффективных облучательных установок.

#### Задачи исследования

провести анализ существующих оптических электротехнологий и способов повышения их эффективности;

разработать теоретическую модель влияния переменных параметров на работу облучательных установок;

провести экспериментальные исследования характеристик источников излучения при изменении параметров;

установок. разработать конструкции облучательных позволяющих реализовывать энергоэффективные режимы использования.

#### Объект исследования. Оптические электротехнологии АПК

исследования. Энергосбережение Предмет R. оптических электротехнологиях АПК.

Методы исследований. Для решения поставленных задач использовались методы математического и физического моделирования с использованием измерительной и вычислительной техники.

#### Видовая классификация ОЭТ (1-й уровень)

![](_page_42_Figure_11.jpeg)

#### Классификация технологических схем облучения (2-й уровень)

![](_page_42_Figure_13.jpeg)

В рассмотренных уровнях классификации ОЭТ основными влияющими на биологический объект параметрами являются поверхностная плотность потока излучения и спектральное распределение энергии потока. В связи с этим важной задачей совершенствования ОЭТ является создание и модернизация приборов, установок и технологических процессов, оптимизированных по спектральным характеристикам и по мощности облучения

3

## **СОВРЕМЕННЫЕ ПРОБЛЕМЫ НАУКИ И ПРОИЗВОДСТВА В АГРОИНЖЕНЕРИИ**

*Методические указания по выполнению курсовой работы*

*Долгих Павел Павлович*

*Редактор Л.Ю. Беликова*

Санитарно-эпидемиологическое заключение № 24.49.04.953.П. 000381.09.03 от 25.09.2003 г. Подписано в печать 29.03.2017. Формат 60х90/16. Бумага тип. № 1. Печать – ризограф. Усл. печ. л. 3,0. Тираж 56 экз. Заказ № 78. Редакционно-издательский центр Красноярского государственного аграрного университета 660017, Красноярск, ул. Ленина, 117